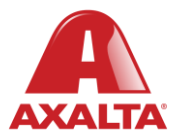

# **PBE Exchange**

Mobile App – Non-Catalog Order

#### **How it Works**

Non-Catalog Order allows users to order products outside of their Approved Price List (APL), but still available through their distributor.

**AXALTA COATING SYSTEMS** 

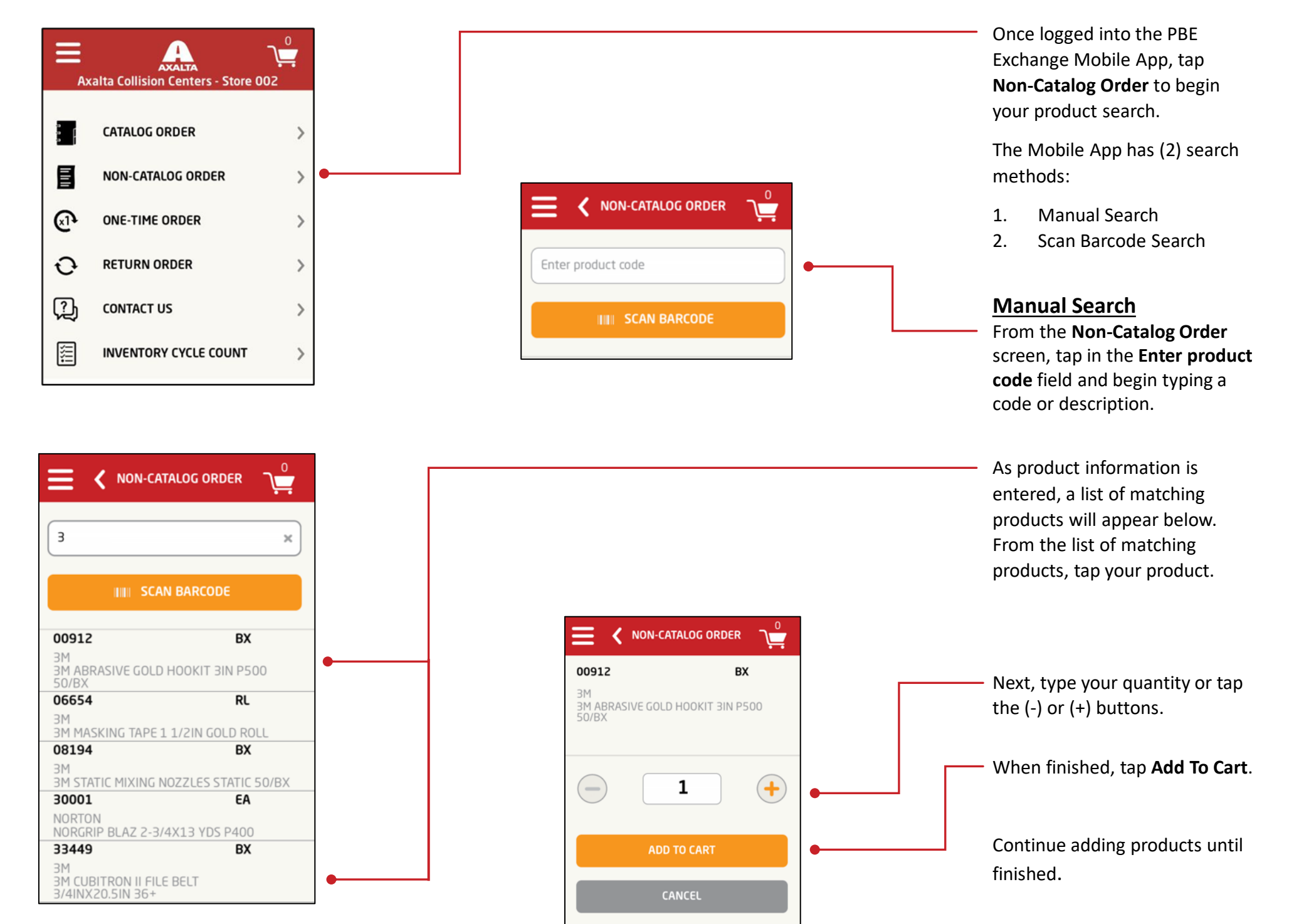

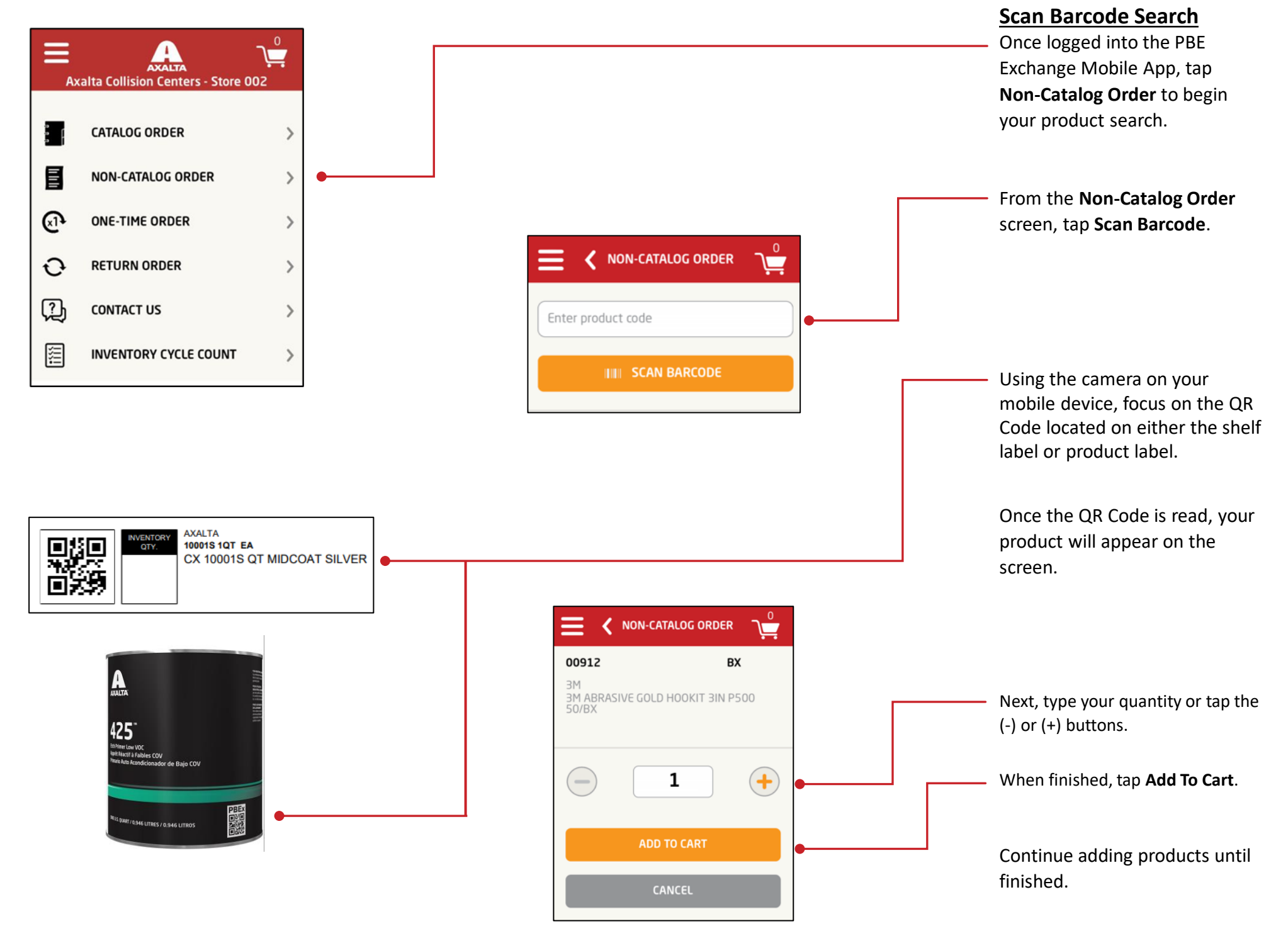

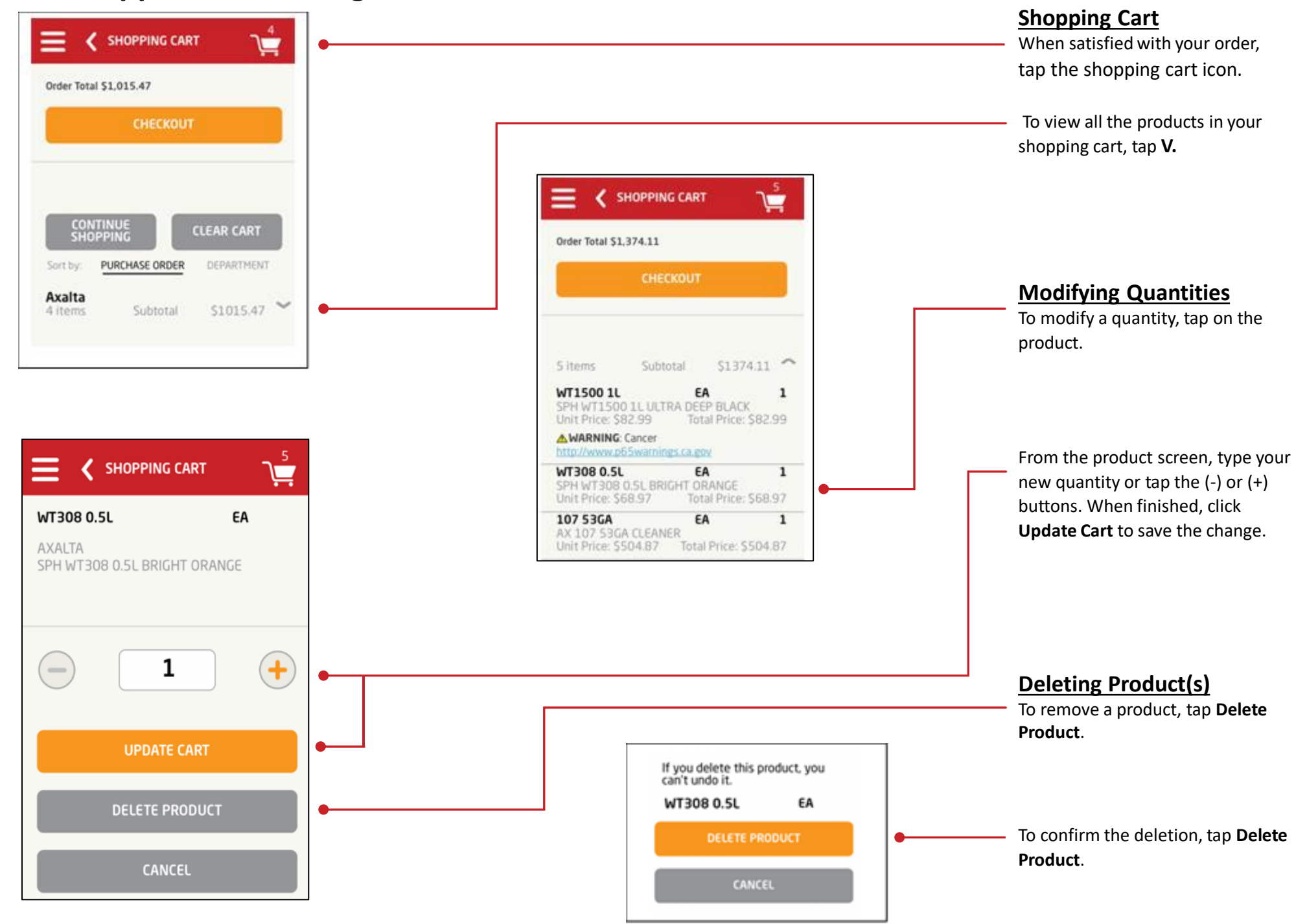

#### **Checking Out**

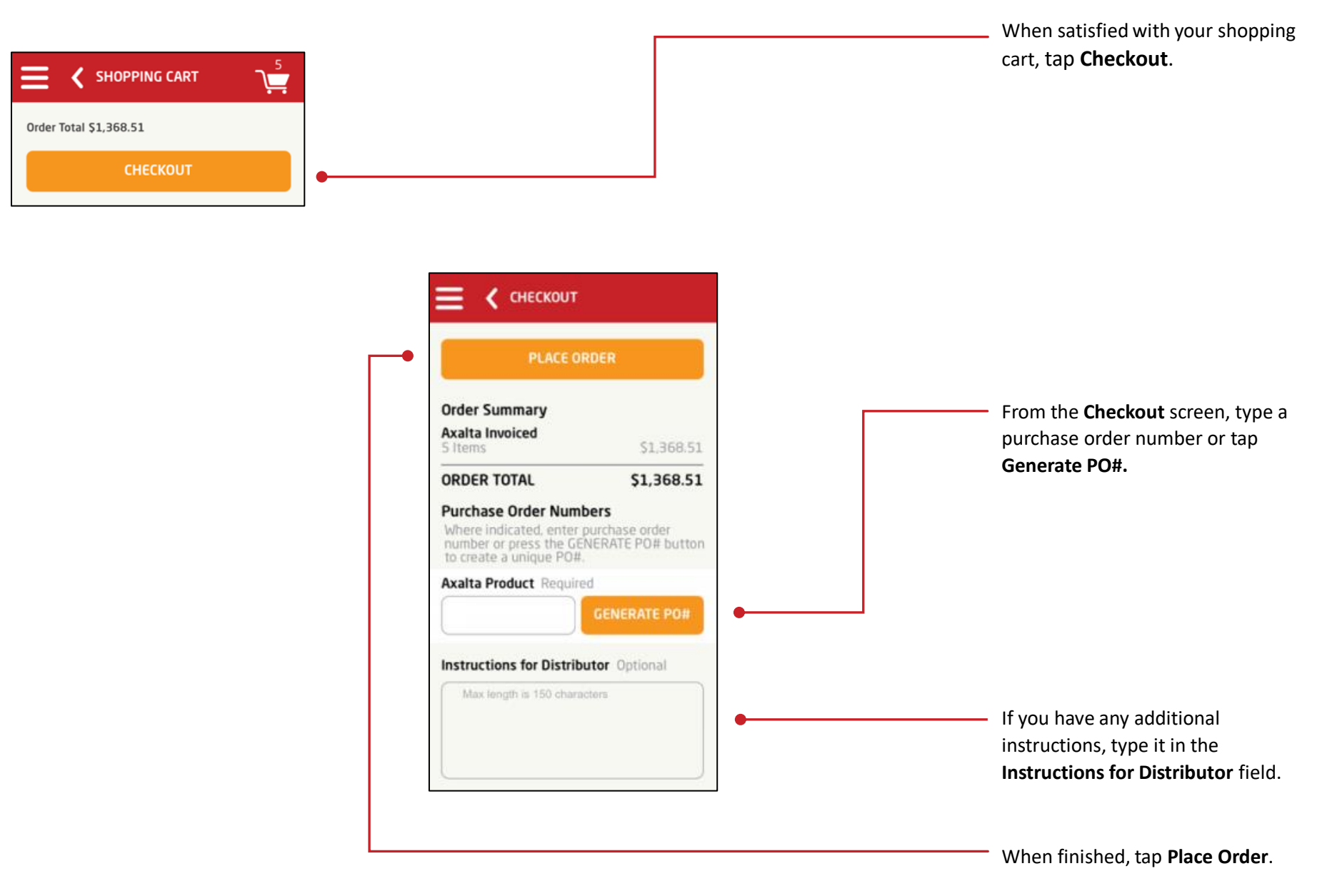

Note: For the **Place Order** button to be active, all required fields must be completed.

In the United States: 1.855.6.AXALTA axalta.us

In Canada: 1.800.668.6945 axalta.ca

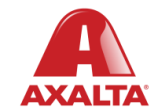

Copyright © 2024 Axalta Coating Systems, LLC and all affiliates. All rights reserved. (01/24)